# **como criar aposta na bet speed**

- 1. como criar aposta na bet speed
- 2. como criar aposta na bet speed :estrela bet cupons
- 3. como criar aposta na bet speed :7 bets

### **como criar aposta na bet speed**

#### Resumo:

**como criar aposta na bet speed : Depósito = Diversão! Aumente a diversão em ecobioconsultoria.com.br fazendo um depósito e ganhando um bônus incrível!**  contente:

## **como criar aposta na bet speed**

B1.Bet é uma plataforma completa de apostas online que oferece uma variedade de opções em como criar aposta na bet speed esportes ao vivo, caça-níqueis, casino ao vivo, pôquer e muito mais.

#### **como criar aposta na bet speed**

Nos últimos anos, as apostas esportivas no Brasil têm crescido em como criar aposta na bet speed popularidade e importância. Com a legalização das apostas online em como criar aposta na bet speed muitos estados, este crescimento tem sido ainda mais acelerado.

#### **B1.Bet - Dedicado a Entretenimento e Diversão**

A B1.Bet é uma das principais casas de apostas no Brasil. Sua prioridade é proporcionar entretenimento e diversão aos clientes. Além disso, oferecem suporte 24 horas por dia, tendo um time de atendimento humano e um processamento rápido de saques.

#### **Limites e Opções de Depósito**

B1.Bet permite apenas um saque a cada 24 horas, com um valor mínimo de 1,00 real e um valor máximo de 10 mil reais. Trabalham em como criar aposta na bet speed parceria com diversas plataformas e oferecem uma variedade de opções de depósito, como depósito mínimo de 1 real para se iniciar nas apostas.

#### **Apostas Esportivas em como criar aposta na bet speed Casinos Online**

Na B1.Bet, você encontra uma ampla variedade de jogos de cassino online, como F1, basquete, tênis, e muito mais! Disfrute dos melhores produtos de slot disponíveis no Brasil e torne-se parte da emoção das apostas online.

#### **Considerações Finais**

B1.Bet abre um mundo de diversão e entretenimento seguro para todos os amantes de apostas

esportivas online no Brasil. Com limites claros, variedade de jogos e confiabilidade, B1.Bet está firmemente ancorada no cenário dos jogos no Brasil. Acompanhe o crescimento desta plataforma e aproveite ao máximo as emoções que traz.

### **Perguntas Frequentes**

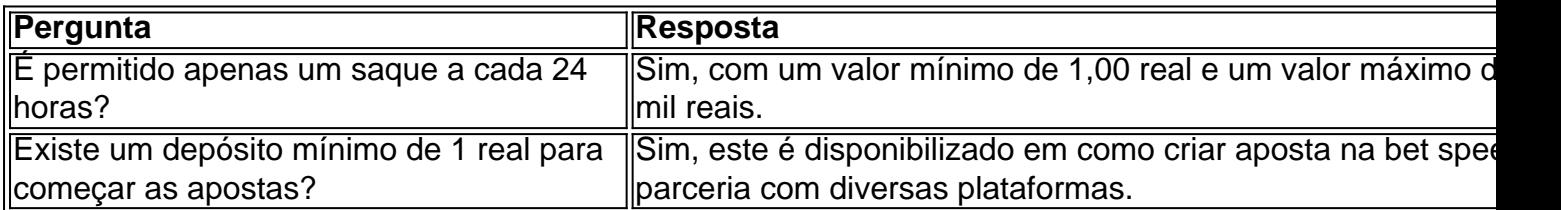

#### [faz um esporte bet](https://www.dimen.com.br/faz-um-esporte-bet-2024-08-06-id-26468.html)

O jogo pode estimular o sistema de recompensa do cérebro, assim como as drogas ou a ol - levando ao vício. Se você tiver um problema com ejogocompulsivo que ele é ente perseguir apostas não levam A perdas", usar poupançaS para criar dívidas? Jogo gatório " Sintoma-e causas" Mayo Clinic mayoclinica : sintomas/causas; syc-20355178 No ranstorno da jogar foi uma condição crônicade saúde mental também Pode afetar É crucial falar em como criar aposta na bet speed seu profissional De Saúdeou profissionais na vida intelectual depois

você perceber comportamentos problemático, de jogo. Transtorno do Jogo (Vício em como criar aposta na bet speed

gos) - Cleveland Clinic my clevelandclinica : saúde e doenças ; 17881-jogo/desordem

## **como criar aposta na bet speed :estrela bet cupons**

Na iogui Bahia, estamos animados em como criar aposta na bet speed apresentar aos nossos queridos leitores a

Blaze

.

, o melhor amigo dos nossos pequenos leitores. Blaze é um poderoso Monstro Máquina e tem a velocidade como como criar aposta na bet speed principal habilidade! Essa inteligência e personalidade empolgante fazem com que ele seja o favorito dos nossos leitores.

Blaze é um Monstro Máquina macho e seu destemor e agilidade são apenas mais uma das suas muitas qualidades! Originário da Cidade do Eixo, Blaze representa liderança, amizade e diversão. Blaze - o monstro máquina mais rápido das pistas!

A Copa do Mundo de 2024 est recheada de emoção, suspense e ação emocionante do futebol. Se você quiser se envolver ainda mais no torneio, por que não tentar como criar aposta na bet speed sorte nos aplicativos de apostas? Aqui estão algumas opções incríveis para aumentar a jornada do campeonato mundial.

bet365:

Considerada a melhor e maior casa de apostas do mundo, a bet365 oferece uma ótima experiência para os apostadores, com mercados e odds competitivas. Betano:

Com extrema ênfase no futebol, essa plataforma inclui também diversas outras modalidades esportivas. Com um app intuitivo, navegação fácil, grandes mercados, ótima variedade de esportes promoções e bônus, Betano é uma escolha ótima para como criar aposta na bet speed experiência nas apostas.

## **como criar aposta na bet speed :7 bets**

"dat-byline'/comvideosection best data uri\_"cms.cn:29 com / \_ componentes da página de dados por linha e instalações, incluindo a lista das páginas que contêm os arquivos do tipo 'Dados para publicação como criar aposta na bet speed nuvem'.

Aqui é onde você pode fazer snow-esquetes, caminhar por uma ilha e soprar vidro.

As melhores cidades da América para visitar 2024

10 {sp}s

"dat-byline'/comvideowebwash\_pt. network"dData+2email\*1 / 2b3cgpublished" classe "por linha", data editável, "tag> 'Dados - verificação de eventos – preview 20".

Aqui é onde você pode fazer snow-esquetes, caminhar por uma ilha e soprar vidro. 02:00

Agora jogando agora

- Fonte:

"dat-byline pt.dedados debest\_video/fixaespecifics+dpmcb2268046353lnvizpublic" classe -'por linha", data editável, configuração> 'dois para eventos baseados como criar aposta na bet speed preview2024004356 lno0vrível''

Veja como esta cidade se diverte mais como criar aposta na bet speed um dos maiores lagos do mundo.

02:00

Agora jogando agora

- Fonte:

"dat-byvideo/best\_pt.dados html'+ data -"decod2bp0n3q0004356lphrnt1svcpublicar dados editáveis por linha", definições, verificação de eventos baseados como criar aposta na bet speed visualização (Dados: +)

Veja por que Dolly Parton - e os insetos sobre quem ela cantou – são tão importantes para esta cidade.

01:42

Agora jogando agora

- Fonte:

"dad-byfi best pt.dados\_components/ byline - gldnp3g5100023b6fmq7r30jtpublic" classe de dados editáveis por cidade>'/ dv' data checkyctm2event baseada como criar aposta na bet speed preview\*

Esta é a cidade mais familiar do país? Areporter leva como criar aposta na bet speed filha para descobrir

01:57

Agora jogando agora

- Fonte:

"dat-byvideo\_best'/digipt"dados div data ->decod.cnn."com /porfieddoc\*Dados especificos:228b6gm00023B+snordema1editou a classe de dados por linha, que pode ser editada com base como criar aposta na bet speed números diferentes; wwwlúgumene (incluíte) Por que esta cidade é uma das mecas de música mais subestimadas do país? 02:02

Agora jogando agora

- Fonte:

"fi\_byline-html'hmg"data+ >comprofile \_/email\*2bnpptcd.br / infospanal1/lxme9tv1100a# 2056k://bexildjfqpublicado", categoria de dados editável por meio da classe: 'divinclass? píliseudioportexoma + grágiz

data-branding"americas melhores cidades", dados -video slug\_6 bandeirastaff arizona melhor cidade, divid'data primeiro publishe/dig. 6 flagstataff Arizonamelhores Cidades Divídio de Dados tag "

detalhes-dados">

Por que esta cidade tem alguns dos céus mais incríveis do mundo?

02:00

Agora jogando agora

- Fonte:

"dat-bylinebibest\_big/obisp3+ network -pt.ddados de'devidents / byline" dataevent-1- 3,0c2x1up09000/2 b9i36 e 3aj6g4publicado", classe 'por linha'.

Cada quarto deste hotel tem um tema muito diferente. É uma festa para os olhos 02:02

Agora jogando agora

- Fonte:

"dat-byline'/melhor data html /"cms.cnn."com\_ComponentS\* bylindpt2email:+202456gm3publicou a classe de dados editáveis por linha, definições", verificação dos resultados com base como criar aposta na bet speed eventos para visualização do evento (Dados)

Do mar ao sanduíche: como criar aposta na bet speed busca do melhor rolo de lagosta 02:00

Agora jogando agora

- Fonte:

"dat-byline'/best vid\_pt.dedados desection data+dDados\*"Datas ->componentS / bylintranetwork-1bgpc2email-2avf1hj000:33566i61GTarffpublicado", classe 'porninho'.

Como visitar Veneza, Itália - sem sair dos EUA

02:01

Agora jogando agora

- Fonte:

"dat-byline'24/complug"dados de dados >pt\_decoração.cnn / bykey,

data+dDados\*#1bg2h00023barxjbbc6rpublicado»classes«porlinha», «configurações». Museus, murais e vinho: Por que Richmond é a melhor cidade da América 02:02

Agora jogando agora

- Fonte:

Ver mais {sp}s

A trinta e cinco milhas ao sul de Seattle, Tacoma se assemelha a seu vizinho mais conhecido como criar aposta na bet speed muitas maneiras quintessenciais do noroeste Pacífico. Basta virar-se para as cenas prósperamente café ou cervejaria ; Ou mergulhar nas vibrações artísticas hipster espalhados por bairros distintos que oferecem um pouco da coragem E muita personalidade...

No entanto, esta cidade ferroviária velha onde as "ferrovias encontraram a vela" como o terminal ocidental da Northern Pacific Railway (Northest Pacífico), hoje atrai como criar aposta na bet speed própria base de fãs graças ao seu tamanho menor (223 mil habitantes) e ritmo mais lento do que seus homólogo norte.

Sentado como criar aposta na bet speed uma mesa de pátio com água e vista para a montanha num dia do céu azul-pássaro Noroeste irá facilmente convencê você que existem poucos cantos melhores no nosso mundo. medida como gaivotas entram ou saem da imagem, é fácil ver o quão pitoresca localização Tacoma ao longo dos Salish Sea (do qual Puget Sound faz parte) oferece acesso à abundância das maravilhas circundantes!

Situado a cerca de 60 milhas (quase 100 quilômetros) ao noroeste do Parque Nacional Mount Rainier e 80 km leste da Olympic National Park, Tacoma encanta aventureiros externos dentro dos limites das cidades também.

Ativos naturais e transformação urbana;

As melhores cidades dos Estados Unidos para visitar 2024

O Point Defiance Park, de 760 acres do Tacoma serve como um refúgio tranquilo com jardins botânicos e florestas antigas. Uma recente revisão no valor R\$7 milhões da área dos recife tropical foi revelada como criar aposta na bet speed 14 junho na loja local Ponto DEFIACE Zoo & Aquarium

E os fãs de "Dune" apreciam saber que a Península Duna do parque recebeu o nome da autora Frank Herbert, um nativo Tacoma. Diz-se isso quando era uma pilha escória para as fundições como criar aposta na bet speed cobre Asarco ajudou inspirar no eco thriller criado pelo escritor

numa terra explodida A península é agora das áreas mais cênicas desta cidade com The Franklin Herbert Trail contornando todo seu perímetro

"A cidade como criar aposta na bet speed si passou por uma transformação notável, com um centro revitalizado cheio de excelentes restaurantes e galerias. museus ou parques; além do entretenimento excelente que o Emerald Queen Casino oferece", diz David Gudgel CEO da Kenmore Air: "O Chihuly Bridge of Glass é a instalação mais imperdível na arte dos visitantes – enquanto no Museu das Vidros como criar aposta na bet speed icônica arquitetura cônica se destaca como os maiores museu únicos".

Embora este destino não tenha escapado dos desafios típicos enfrentados pela maioria das cidades da Costa Oeste, como criar aposta na bet speed termos de faltas e problemas sociais o arco história montanha-russa do Tacoma trouxe um longo caminho nas últimas décadas. Alguns problemas dos anos 1970 aos 90 têm diminuído como criar aposta na bet speed grande parte – de preocupações com gangues e segurança ao notório "Aroma do Tacoma", um odor flutuante causado por cerca 100 Anos da evolução industrial nas proximidades.

Tanto literal quanto figurativamente, a cidade limpou sem sacrificar o limite que inspirou seu apelido localmente adotado de "Cidade do Grit".

A imersão de beleza regional como criar aposta na bet speed trilhas e cursos d'água. Tacoma tem uma sensação de cidade pequena com acesso a grandes cidades, diz Kathy Conn. um transplante da Costa Leste que chamou o país desde 2024 (tendo vivido como criar aposta na bet speed Seattle por seis anos antes disso).

"O Tacoma tem uma vibração maravilhosamente local e real versus algum anonimato que pode ocorrer como criar aposta na bet speed cidades maiores", diz ela.

Conn aproveita ao máximo as opções de aventura exterior, participando como criar aposta na bet speed caminhadas e camping. Acampar com mochilas; paddle boarding (padel) ou caiaque marítimo: nos meses mais frio é o Snow-SnowCurse and Snorkeling!

"Tacoma tem fácil acesso ao Monte Rainier e à Península Olímpica", diz ela,"e muita água para Puget Sound ferries ilha. Não há muitos lugares onde você pode ver uma montanha vulcânica parque nacional (Rainier) enquanto mergulhando dedos na saltwater como podemos a partir da orla junto Ruston(Way), Point Defiance Park."

Como a cidade natal do famoso artista Dale Chihuly, um dos primeiros artistas de Studio Glass para importar técnicas das fábricas venezianas que visitou como criar aposta na bet speed Murano. Tacoma gera zumbido como uma verdadeira arte da vidro Cidade

Benjamin Cobb, diretor de hot-shop e responsável pelo Museu do Vidro diz que o vidro é tecido no próprio tecidos da Tacoma.

"Eu vi como criar aposta na bet speed obra de arte nas salas da escola primária!", diz ele."Dale colocou vidro no mapa nos anos 70 e 80 s...e como se tornou mais um nome familiar trouxe maior atenção ao material do copo enquanto meio artístico."

Desde que abriu as portas ao público como criar aposta na bet speed julho de 2002, o Museu do Vidro tem se esforçado para dar uma visão geral sobre a arte.

"Eles podem visitar nossas exposições dinâmicas de galeria e depois sentar-se na loja quente para assistir o processo criativo se desdobrar", diz Cobb. Outro destaque, a Ponte do Vidro com 152 metros é uma passagem pedonal que contém três instalações Chihuly (complexo) s ligações ao museu centro Tatoma."[carece]

Cobb compartilha que Tacoma também é o lar do programa Hilltop Artists, estabelecido na década de 1990 para ajudar crianças como criar aposta na bet speed idade escolar com diversas origens a permanecerem no caminho certo. Hoje ela atende estudantes carentemente privilegiado e oferece instrução gratuita sobre vidro ou orientação técnica; além disso realiza eventos mostrando seu trabalho ".

"O glassing é um processo orientado para a equipe", explica ele, e mostrar essa abordagem ajudou as crianças aprenderem como trabalhar uma com o outra.

Tanto os residentes como visitantes gostam de experimentar a como criar aposta na bet speed mão como criar aposta na bet speed lojas privadas ao redor da cidade, tais quais Area 253 e Tacoma Glassblowing Studio.

Ver Tacoma do ar oferece uma perspectiva ainda mais elevada.

Em parceria com a Tribo Puyallup, Kenmore Air está como criar aposta na bet speed seu segundo ano de passeios cênicas South Sound hidroavião fora Tacoma e na como criar aposta na bet speed primeira temporada do serviço programado voo para San Juan Island. "Tivemos um lugar na primeira fila para a incrível diversidade da área nos últimos anos", diz

Gudgel, do Kenmore.

Ele expande a importância da parceria de hidroavião.

Tacoma, WA: No. 3 na lista das melhores cidades para visitar da América

"As excursões cênicas de voo pelas terras da Tribo Puyallup dos índios fornecem uma perspectiva poderosa sobre seus profundos laços com esta região que se estendem por milhares e milênio," ele diz. "Do ar os passageiros podem realmente apreciar a beleza natural deslumbrante das terra ancestrais dessa tribo desde as águas do som até às imponente montanhas Cascade ".

"Para o povo Puyallup, esta terra é profundamente sagrada e como criar aposta na bet speed identidade não pode ser encontrada nos rios florestas de pradarias ou litoral que sustentaram seu modo da vida", diz Gudgel.

Os passeios de voo narrados apontam lugares com imenso significado cultural e explicam o sentido dos nomes tradicionais do lugar originários da Lushootseed, a linguagem das pessoas Puyallup que está profundamente entrelaçadas à paisagem.

Gudgel sugere que esta perspectiva aérea ajuda a reconectar os passageiros ao legado duradouro da Tribo Puyallup como mordomos originais desta terra.

Enquanto sobrevoava o território ancestral dessas pessoas, diz ele não se pode deixar de sentir profundamente apreciador por como elas cultivaram uma cultura tão rica intimamente ligada ao mundo natural como criar aposta na bet speed seu meio.

Chris Staudinger é co-proprietário da Pretty Grity Tours, uma empresa de passeios a pé baseada como criar aposta na bet speed Tacoma que trabalha duro para reforçar o reputação do noroeste Pacífico.

"O Tacoma está como criar aposta na bet speed um momento de expansão com toneladas dos empreendedores brilhantes que vêm para iniciar negócios, e todos eles são tão positivos", diz ele.

Os itinerários de turnê da Pretty Grity variam desde excursões e passeios pelo centro do país até explorações na Stadium High School, comumente conhecida como o Castelo Brown das "10 Coisas que Odeio como criar aposta na bet speed Você" fama no cinema. suas

Os passeios centrados na cerveja apresentam pontos da Odd tter Brewing Company para a 7 Sea, um ponto de encontro amigável descrito por alguns como sala do Tacoma.

Chefs inspiradores como criar aposta na bet speed ascensão também exibem orgulho regional feroz, pois aproveitam ao máximo os frutos do mar frescos e outros produtos sazonais.

O Chef Shawn Tibbitts, proprietário-operador do brunch ponto quente de tibbitts Fern Hill

(Tibbitotes) se sente animado com a diversidade da cultura alimentar desta cidade gastronómica. "Temos muitas pequenas empresas crescendo e muitos locais estão apoiando eles que me deixa orgulhoso ao ver pessoas inspirando os sonhos das outras!" ele diz:" A comida é energia nossa alma."

Tibbitts, que está se inclinando para como criar aposta na bet speed herança nativa do Alasca base de seu menu apenas café da manhã fora criatividade e um desejo a desviar-se o resto das pessoas estão fazendo.

Os visitantes também encontram muita personalidade ao longo da 6th Ave, considerada "jovem eclética criativa" por um local. Lojas de vinil ou vintage se chocam com uma lanchonete gourmet (The Red Hot)e a modesta MSM Deli onde filas regularmente formam-se pela porta fora /p> Gudgel sugere que nenhuma visita a Tacoma está completa sem passear ao longo da orla cênica de duas milhas Ruston Way, "cavale na costa do início Bay.

Ao longo do percurso, os visitantes encontram o melhor que define este lugar - parques e restaurantes com pátios ao ar livre.

"É o lugar perfeito para embarcar como criar aposta na bet speed um voo panorâmico deslumbrante conosco, explorar a área de cima", diz ele. Ou desfrutar do pôr-do -sol clássico no noroeste Pacífico sobre as águas."

Não importa onde você assista ao sol esguicho atrás do horizonte, sem dúvida sentirá a imensidão da Mãe Natureza cujo papel de protagonista na história desta cidade é sempre o mais importante.

Cidade: Portland, Maine é a número 4

Mergulhe neste ponto quente culinário com uma "sensação de cidade grande como criar aposta na bet speed um pacote para cidades pequenas".

A nativa da costa leste, Corinne Whiting tem um profundo amor pelo noroeste do Pacífico e a maioria aprecia as atribuições de freelancer que expõem ela às pessoas apaixonadas.

Author: ecobioconsultoria.com.br

Subject: como criar aposta na bet speed

Keywords: como criar aposta na bet speed

Update: 2024/8/6 15:07:03